# ECNOLOGIE INFORMATICHE.

## **SISTEMI DI NUMERAZIONE DECIMALE E BINARIO**

Il **sistema di numerazione decimale** (o *base dieci*) possiede dieci possibili valori (0, 1, 2, 3, 4, 5, 6, 7, 8 o 9) utili a rappresentare i numeri. Le cifre possiedono un **valore posizionale**, cioè un valore a seconda della posizione occupata nella scrittura del numero. Per esempio, nel numero 234 la cifra 2 vale 200, 2 centinaia (potenza di 10 con esponente 2), la cifra 3 vale 30, 3 decine (potenza di 10 con esponente 1) e la cifra 4 vale 4 unità (potenza di 10 con esponente 0).

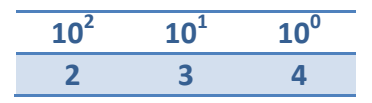

Il **sistema numerico binario** (o *base due*) possiede solo due possibili valori (rappresentati dai simboli 0 e 1) per ogni posizione del sistema.

Il sistema binario si lega strettamente alla tecnologia del funzionamento dei computer in quanto l'elaboratore utilizza dispositivi elementari che possono assumere soltanto due stati, ai quali vengono associate le cifre **0** e **1** che sono appunto le cifre del sistema binario.

Usando diversi sistemi numerici conviene esplicitare la base di ogni numero scrivendola come pedice del numero stesso. Ad esempio, il numero decimale 129 può essere scritto come 129 $_{10}$  e letto come "centoventinove, base dieci". Si può specificare che il numero 10000001 è in "base due" scrivendolo come 100000012.

Nel linguaggio informatico le cifre binarie vengono indicate con il termine **bit**, dalla contrazione delle due parole inglesi *Binary digiT* (cifra binaria). Poiché i dati all'interno del computer sono rappresentati utilizzando le cifre binarie, il bit diventa l'unità elementare per la misura dell'informazione o la più piccola unità di informazione.

In modo analogo al sistema decimale, le cifre del **sistema binario 0 e 1** assumono un valore posizionale nella scrittura del numero binario con riferimento alle potenze di 2, anziché alle potenze di 10.

Le potenze di 2 con esponente da 0 a 10 sono:

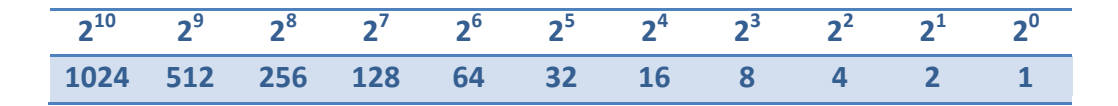

Quindi il numero binario 1001 corrisponde al numero decimale 9, perché:

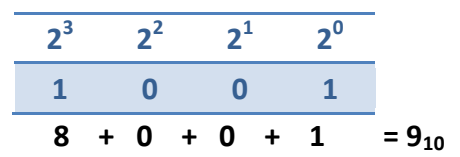

## **ECNOLOGIE INFORMATICHE.**

### **Trasformazione da numero binario a numero decimale**

La trasformazione di un numero binario in un numero decimale avviene secondo la seguente regola: si moltiplica ciascuna cifra binaria a partire da destra per la corrispondente potenza di 2 e si sommano i prodotti ottenuti.

Per esempio, dato il numero binario 1 1 0 1 0:

### $1 \times 2^4 + 1 \times 2^3 + 0 \times 2^2 + 1 \times 2^1 + 0 \times 2^0 = 26_{10}$

La trasformazione inversa da un numero decimale a un numero binario, viene effettuata secondo diversi metodi come la regola del resto o, in alternativa, con un metodo più intuitivo che può adoprarsi una volta entrati in confidenza con l'argomento.

### **Trasformazione da numero binario a numero decimale**

### **La regola del resto e il metodo "intuitivo"**

Si considera il numero di base 10 e lo si divide per 2. Si scrive il resto (che può essere 0 o 1); il quoziente ottenuto viene a sua volta diviso per 2 ottenendo un nuovo resto; si prosegue fino a quando si ottiene come quoziente il numero 0.

La sequenza dei resti, letta dall'ultimo al primo fornisce il numero binario corrispondente al numero decimale dato.

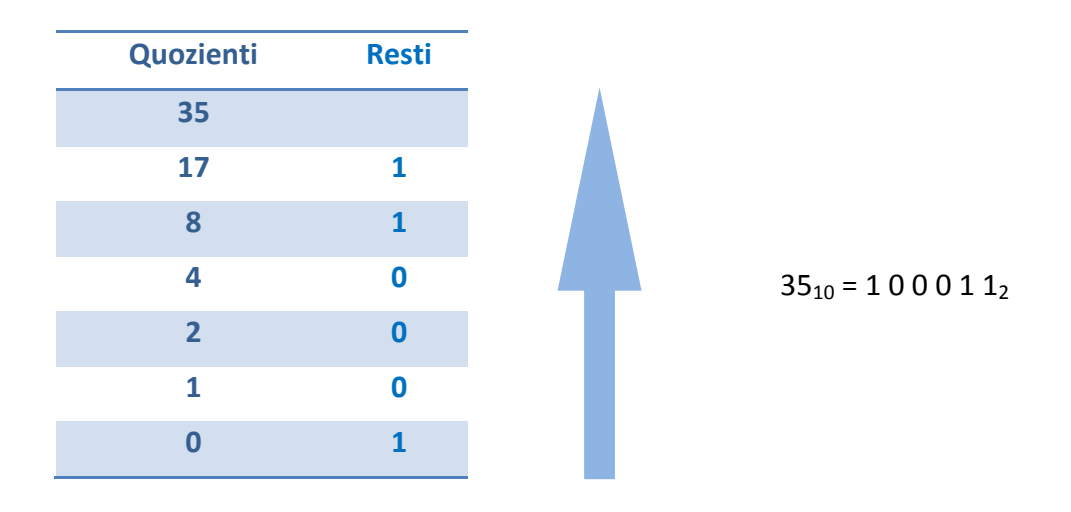

Per esempio, la trasformazione del numero decimale 35:

L'altro metodo, per certi versi più immediato consiste nel ricercare tra le potenze di due quello inferiore più prossimo al numero ricercato e proseguire ricercando gli altri valori che sommati al primo mi restituiscono il numero ricercato. Infine basta sostituire "1" in corrispondenza delle posizioni dei numeri binari e "0" in tutti gli altri. Vediamo l'esempio per comprendere meglio questo metodo. Trasformiamo il numero 35 da decimale a binario (32 + 2 + 1):

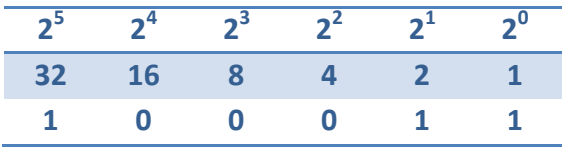

## **FECNOLOGIE INFORMATICHE, TIK**

## **BINARY GAME**

Scegli un numero e dimmi in quali colonne si trova.

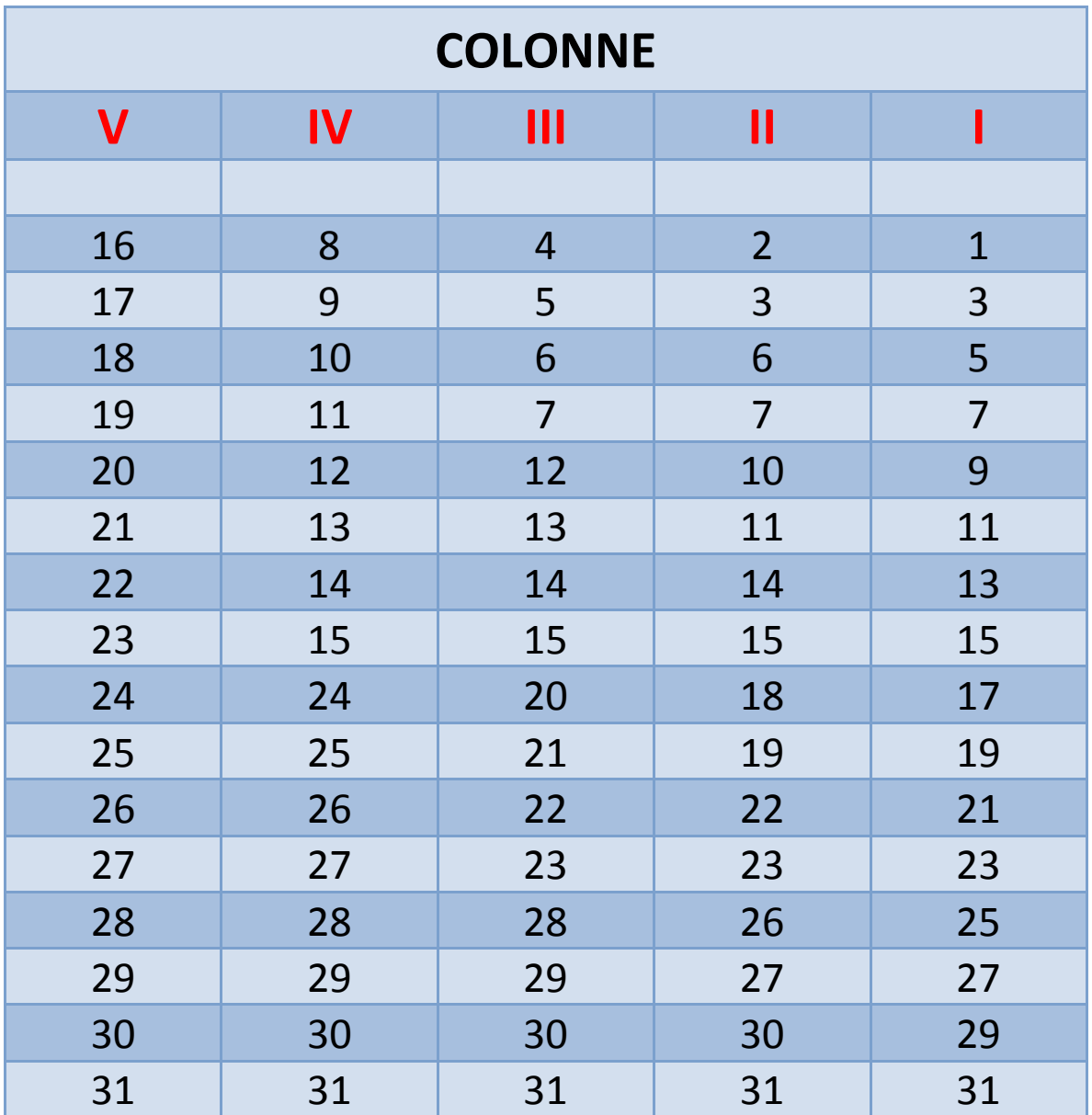

Il numero scelto è …

Prova ad inserire una sesta colonna ed altre righe, inserendo i numeri fino al 63.

# **ECNOLOGIE INFORMATICHE. TIX**

### **CONVERSIONE DI UN NUMERO IN BASE 10 IN ALTRA BASE MINORE DI 10**

Per convertire un numero in base 10 in un'altra base minore di 10 (per esempio in base 2) occorre dividere il numero da convertire per la base di destinazione (per esempio dividere per 2) e prendere il resto di questa divisione come cifra del numero convertito. Le suddette divisioni devono essere ripetute fino a quando il quoziente ottenuto è ancora divisibile per la base di destinazione.

### **USIAMO IL FOGLIO DI CALCOLO EXCEL**

Realizzate un foglio di lavoro come riportato nella seguente figura.

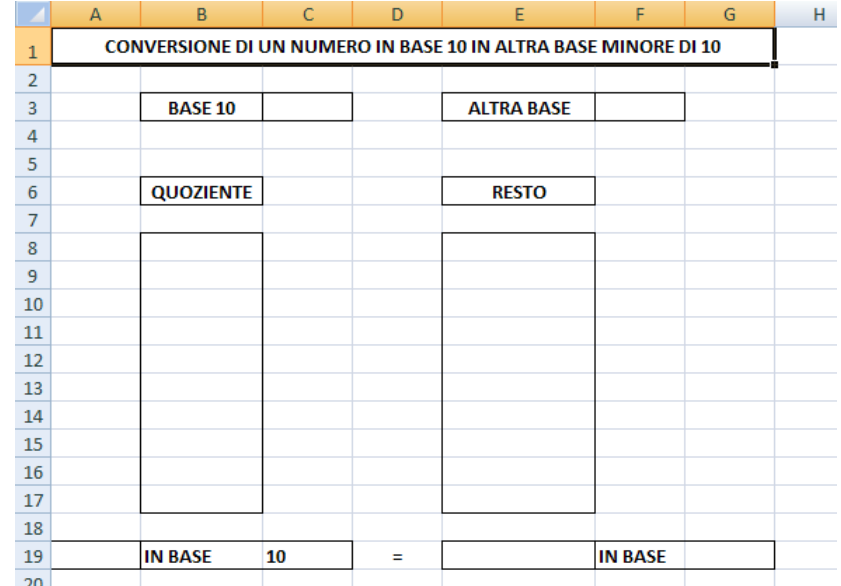

Nella cella C3 inserite il numero in base 10 da convertire.

Nella cella F3 inserite la base nella quale lo volete convertire (ad esempio 2 per convertirlo in binario).

Nelle celle della colonna B da B8 a B17 dovrete inserire le formule per il calcolo dei quozienti interi. In Excel possiamo fare questo calcolo utilizzando due funzioni, QUOZIENTE e INT:

=QUOZIENTE(*dividendo*;*divisore*) esegue la divisione intera tra *dividendo* e *divisore* =INT(*dividendo*/*divisore*) prende la parte intera della divisione *dividendo*/*divisore*

# **ECNOLOGIE INFORMATIOHE, TIX**

Nelle celle della colonna E da E8 a E17 dovrete inserire le formule per il calcolo dei resti delle divisioni. In Excel possiamo fare questo calcolo utilizzando la funzione RESTO:

#### =RESTO(*dividendo*;*divisore*)

Non è necessario scrivere tutte le formule per il calcolo dei quozienti e dei resti, si può scrivere solo la prima e poi copiare la formula nelle altre celle (Copia-Incolla). Occorre però fare attenzione ai riferimenti di cella nelle formule da copiare, il riferimento alla cella F3 deve essere assoluto (\$F\$3) altrimenti le formule copiate risulteranno errate.

Le formule nelle celle B8 e E8 fanno riferimento alle celle C3 e F3 e devono essere scritte.

Le formule nelle celle B9 e E9 fanno riferimento alle celle B8, E8 e F3 e dopo averle scritte possono essere copiate nelle celle sottostanti.

Nella cella A19 deve comparire lo stesso dato contenuto nella cella C3 (scrivendo nella cella A19 la formula =C3).

Nella cella G19 deve comparire lo stesso dato contenuto nella cella F3 (scrivendo nella cella G19 la formula =F3).

Nella cella E19 deve comparire il numero convertito (costituito dai resti contenuti nelle celle dell'intervallo E8:E17). In Excel possiamo utilizzare la funzione CONCATENA:

```
=CONCATENA(testo1;testo2;testo3; …)
```
Ovviamente *testo1* è il resto nella cella E17, *testo2* è il resto nella cella E16, *testo3* è il resto nella cella E15 e così via.

Per ottenere una corretta conversione devono essere soddisfatte però alcune condizioni:

- 1. le formule del quoziente e del resto devono essere calcolate solo se le celle C3 e F3 non sono vuote;
- 2. le formule del quoziente e del resto devono essere calcolate solo se la cella F3 non contiene 0 (la divisione per 0 è impossibile);
- 3. le formule del quoziente e del resto devono essere calcolate solo se la cella C3 contiene un numero in base 10 che può essere rappresentato con le dieci cifre contenute nelle celle dell'intervallo E8:E17. La base minima è 2 e il numero massimo rappresentabile con dieci cifre in base 2 è il numero  $1023 = 2^{10} - 1$ ;
- 4. nelle celle A19 e G19 deve comparire il dato solo se le celle C3 e F3 non sono vuote.

In Excel per impostare delle condizioni si usa la funzione SE:

=SE(*test*;*se vero*;*se falso*)

## **ECNOLOGIE INFORMATICHE.**

Se le condizioni da soddisfare sono più di una in Excel si può usare la funzione logica E oppure la funzione logica O:

=SE(E(*logico1*;*logico2*; …); *se vero*; *se falso*) devono essere soddisfatte tutte le condizioni

oppure

=SE(O(*logico1*;*logico2*; …); *se vero*; *se falso*) deve essere soddisfatta almeno una condizione

Ad esempio nella cella B8 dovrete scrivere la formula:

```
=SE(E(C3<1024;C3<>"";$F$3<>"";F3<>0);QUOZIENTE(C3;$F$3);"")
```
Cioè se le celle C3 e F3 non sono vuote (<>""), il numero nella cella C3 è minore di 1024 e il numero nella cella F3 è diverso da zero (<>0) allora calcola il quoziente C3/F3 altrimenti lascia la cella B8 vuota.

Nella cella B9 dovrete scrivere la formula:

```
=SE(E(B8<>0;B8<>"");QUOZIENTE(B8;$F$3);"")
```
Il risultato finale dovrà essere come riportato nella seguente figura.

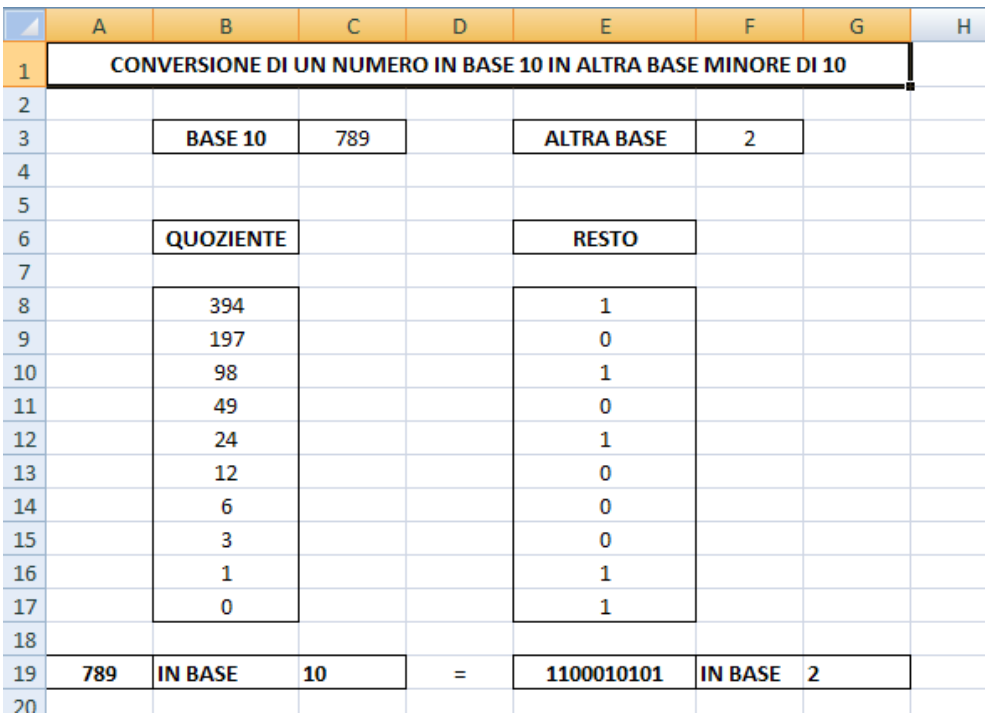